### MBA Resume Guide

**Revised November 2004** 

**Preface**

Welcome!

MBA resumes are really no different in structure or style than any other resume. The difference lies in the content. More than anything else, an MBA resume needs to project, as best as possible, the business leadership capability of the candidate. Lists of duties and responsibilities should be superseded by your work accomplishments. Special skills should be plainly stated. If you have extensive work experience, a summary of qualifications should appear at the top of the resume.

This book will guide you through the steps of developing your MBA resume. Use this book as a guide to organizing your information and composing its text. Before you get into the process, list all of your skills, experiences (with dates – month and year), and accomplishments so that you will have all of the relevant information readily available.

Good luck!

#### **What is a Resume?**

A resume is written communication designed specifically to convey to an employer why you should be hired. Consider it your personal marketing instrument. A good resume will help open the door to an interview.

#### **REMEMBER:**  The purpose of the resume is to help you get the interview!

General hints to keep in mind:

- Use concise language. Eliminate all extraneous words. Frequently, direct and indirect articles such as "the" and "a" should be omitted. In addition, leave out personal articles such as "I", "my", "me" or "our."
- Use a legible, 11 or 12 point font. The style of font you choose is one way to give your resume flair and personality. However, we recommend a fairly conservative font, especially if applying for a job in a conservative field. Examples of suggested font styles are Arial, Times New Roman and Garamond.
- Keep your margins between .5"-1". Margins *do not* have to be the same on all sides.
- Minimize or omit anything that is irrelevant or mundane. Personal and high school information should not go into a resume. Stick to facts, leave opinions and beliefs about your personal qualities for the cover letter.
- Select and order the major categories (e.g., Work Experience, Education) so that the most relevant information is near the top of your resume where it will receive the majority of the reader's attention. This applies to the statements under each employment entry -- order your statements so that the most relevant and impressive duties and accomplishments are near the top of the bulleted list or paragraph.
- Your resume *must* be free of typographical and grammatical errors. Pay special attention to the proper use of capitalization and punctuation. When writing the names of school subjects, do not capitalize the first letter unless they are incorporated in the title of a course (e.g., math; Principles of Math). *All* languages are capitalized.
- There is no single correct way to write a resume. Each person will have a unique way to present the information. Therefore, you may receive conflicting advice if you ask several people for their opinions. We suggest you use a single qualified person (such as a PEP counselor, of course!) to critique your resume.
- Print your resume on 22-25 lb. cotton bond paper. Stick to conservatively colored paper. Always use a laser printer. Digital photocopies may be made from a laser-printed original copy.
- The length of your resume will usually be one page but no longer than two pages. It is typical for someone who has many relevant work experiences and accomplishments to have a 2-page resume. If your resume is two pages long, make sure your name is on the top of the second page.

#### **To Bullet or Not to Bullet . . .**

Resumes usually come in two styles: *bulleted* form or *paragraph* form (examples are provided in the **Resume Sample** section). In the bulleted form, each statement will have its own line with a bullet at the front. In paragraph form, your accomplishment statements are linked together one after the other as you would arrange a paragraph.

Which is better? Like all of resume writing, there is no one right way to arrange a resume. However, to decide on which format to use consider the following:

- $\triangleleft$  Would you like to highlight each statement individually? If so, use bullet form.
- Do you have a lot of space to fill? If so, again, use bullet form.
- Do you have a lot of information (even after all nonessential information has been removed) but not enough space? Use paragraph form.
- Think about aesthetics . . . you might just like the look of one form over the other. Some think bulleted form is easier to read, others think paragraph form looks more professional . . . you need to decide which form represents you best.

#### **Electronic Resumes**

In this age of technology, you may need to submit your resume electronically. If you are sending the resume via e-mail as an attachment, you can follow the directions in this manual as there will not be variations in the content. In addition, many companies will now scan resumes into their computer and ask the computer to select resumes based on certain specifications. Be sure to include your resume as an attachment and not as text in the original e-mail.

However, if you are sending your resume as an e-mail document or as a file that will be displayed on a web page there may be display and formatting issues.

Due to variations between Internet browsers and e-mail applications, the display of your electronic resume will vary. To have your electronic resume comply with most variations between applications please consider the following tips:

- Use a font size that is between 12 and 14 points
- Set your left margin at 0 and your right margin at 6.5
- Use standard fonts such as Arial, Universe, Times, Palatino or Courier
- Use the structured resume format that we have provided for you
- Use "jargon" or "buzzwords" specific to your industry
- Spell out any acronyms
- Use words that describe your experience in a concise and accurate manner and be specific in describing your skills
- Use white paper printed on one side only and avoid folding the resume.
- Use more than one page if necessary
- Give each work experience a separate paragraph
- Single space lines within paragraphs
- Do not abbreviate, use italics, underlining, shadows or reverse type
- Do not use bullets (asterisks or hyphens are OK), parenthesis or brackets
- Do not use vertical or horizontal lines, borders, boxes or graphics
- Do not use compressed lines of text
- Do not use vague or excessive descriptions of your experience

#### **Contact Information and Letterhead**

- Your name and contact information belong at the very top of your resume.
- Your name should stand out. Make your name at least two font sizes larger than the resume text. For example, a 12-point font resume will have a 14-point font name. You may also use all capitals and/or bold.
- You may include more than one address if you have a temporary (school) address and a permanent address.
- Include your e-mail address if you have one and only if you check it regularly. You do not need to label your email address with "E-mail:". If you are sending your resume as a hard copy (by fax or regular mail) always remove the hyperlink from the e-mail address. To do this, right click on the email address, choose "hyperlink", then "remove hyperlink."
- Use an appropriate email address that consists of your name or a variation of your name so that the receiver knows immediately who the sender is. Avoid "cute" or unprofessional email usernames.
- Below, or next to, your addresses include your telephone number. Include your work number only if receiving a telephone call from a potential employer will not be a problem.
- If your telephone number is connected to answering machines, be sure to have a professional sounding greeting. State your name or phone number in your outgoing message and do not have any loud noises or music audible in the background.
- Do not include a cell phone number, unless it is the ONLY way you can be reached. You do not want an employer to call you at a time when it is inconvenient for you to speak or when the connection is not clear.

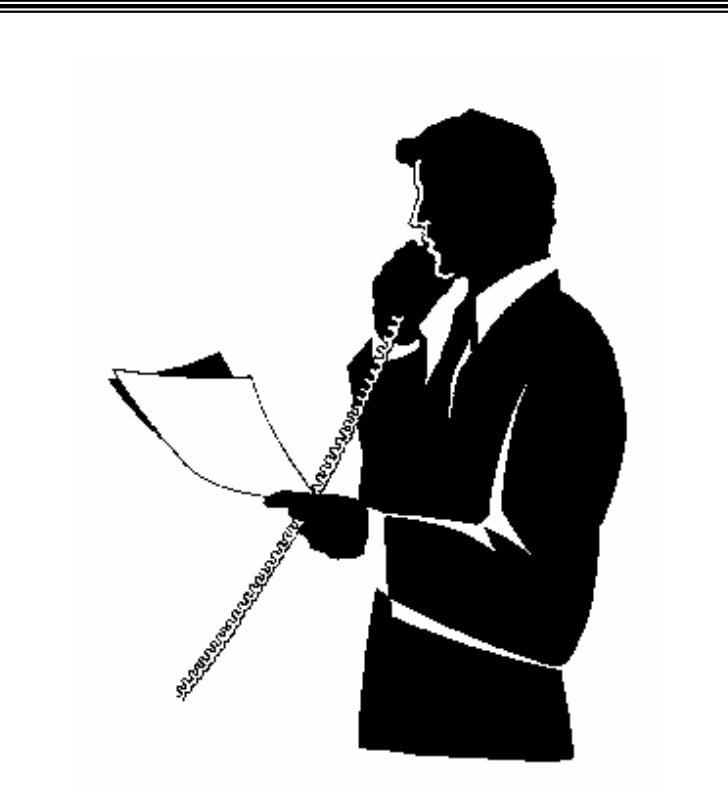

#### **The Career Objective**

The career objective is a brief statement, usually one sentence, describing the position you are seeking. Your objective must be clear but not too broad to suggest lack of a career focus and not too vague to suggest lack of direction. Remember too, that you can change your objective to fit each position to which you will apply. Other points to consider are:

• The objective should explain what you can do for the company, *not* what the company can do for you -- this, remember, is the whole purpose of a resume. Avoid clichés such as "challenging, rewarding career", "growth oriented firm", or "to work with people". Many times, clichés just state the obvious.

#### **Remember: The resume explains what you can do for the organization, not what the company can do for you!**

• Writing a good objective can be difficult. If you are having difficulties, it could be because you are uncertain about your career direction. If so, it's best to visit the PEP office and work with a career counselor who can help you define your goals.

*Examples of objective statements:* 

**Good**: Product management position in the pharmaceutical industry

A position involving analysis, design, and implementation of management information systems

Entry-level position in human resources with generalist responsibilities

**Poor**: To pursue a challenging, rewarding career with a growth oriented firm directly working with people

#### **The Summary**

The *Summary* is an optional section for individuals with extensive work experience usually used in place of the objective to highlight your most important skills and credentials. The summary is particularly advantageous for individuals who want to emphasize achievements that date back many years and therefore may get buried at the end of the resume. The summary can also help highlight the skills and qualifications of someone who wants to change careers to a field in which they have little experience, but have skills from other jobs that can cross over into the new field.

Two to five brief powerful sentences are sufficient. For example:

Two years experience as a human resource professional. Comprehensive knowledge of recruitment, policy implementation, benefits administration, and performance management. Involvement with labor relations issues.

#### **Education**

The *Education* section will illustrate your academic career. Here are guidelines to follow:

- List degrees in reverse chronological order -- most recent degree first. Omit high school.
- If you are still pursuing your degree, you may list it in the same way as shown below, with your expected date of graduation stated. You do not need to include phrases like "expected date" or "anticipated date."
- Include colleges from which you transferred only if you received a degree.
- If you are a recent graduate, many employers will expect to see your GPA on the resume. However, if your GPA is less than a 3.0, you can choose to omit it. If you have more than one degree, it is okay to list a GPA for the more recent degree and not the other if meeting the GPA guideline is not possible for both.
- The education section need not be restricted to formal degree programs. For example, certificates, minors, or other educational programs and workshops may be shown.
- If you have financed your education through full or part-time work or scholarships, you may want to make a statement to that effect.
- The *Education* section can be placed either before or after the *Experience* section. Typically new graduates place this section first. However, if you have been working, and especially if your current job has skills and duties related to the job you seek, you may place your educational experience after your work history.
- Following is a list of *Education* entry examples:

**Master of Business Management**, January 2003 Long Island University/C.W. Post, Brookville, NY

**LONG ISLAND UNIVERSITY, C.W. POST CAMPUS**, Brookville, NY Master of Business Management, January 2003

> However you choose to set up this section, be sure to be consistent. This applies to the entire resume.

#### **Honors and Awards**

If you have three or more honors/awards, make a separate category. Otherwise, you may omit this category and add your honors and awards to your *Education* section.

Examples:

#### **Honors and Awards**

- Magna Cum Laude, Dean's List, Academic Performance Award
- Delta Mu Delta (Business Honor Society)

**Honors and** Magna Cum Laude, Dean's List, Academic Performance **Awards** Award, Delta Mu Delta (Business Honor Society)

#### **Experience**

In this section, you will list your past work experience under headings such as:

- **Work Experience**
- **Professional Experience**
- **Related Experience**
- **Additional Experience**
- **Management (or Marketing, Finance, etc.) Experience**

This section will have entries that contain the following information:

- Name of business and location of business (city and state only)
- Your title while employed there
- The dates of employment (months and years only)
- A listing of duties and accomplishments in bulleted or in paragraph form

The goal of the *Experience* section is to convey your responsibilities in a way that presents them as accomplishments and skills. To do this effectively, you will need to write concise but complete statements about your most important duties and accomplishments at a particular job.

Experience does not only include full-time employment. It also includes part-time employment, internships, significant volunteer experiences, or summer work. Keep in mind that entries such as internships and volunteer work may have their own heading depending on their significance.

> **Always arrange your resume in reverse chronological order!**

Always be consistent in each employment entry. For instance, if you bold your job title in the first entry, all subsequent entries will have their job title bolded. Consistency in a resume makes it easier to read (especially if an employer is reviewing a stack of resumes).

Example:

#### **WORK EXPERIENCE**

**Intern**, January 2002 to present ABC Widget Factory, Ltd., Willy Wonka, NY

- Create widgets by hand utilizing special tools of the trade
- Organize widgets by size and shape according to company made diagram
- Motivated co-workers to increase production by 25 percent last year

**Head Digger**, January 1999 to December 2001 Bedrock Fossil Quarry, Inc., Montgomery, MT

- Excavated fossils of all dinosaur types in nation's top fossil quarry
- Coordinated and supervised digging crew of 100 people
- Won award for most fossils dug in a day
- Handled approximately 150 fossils per week

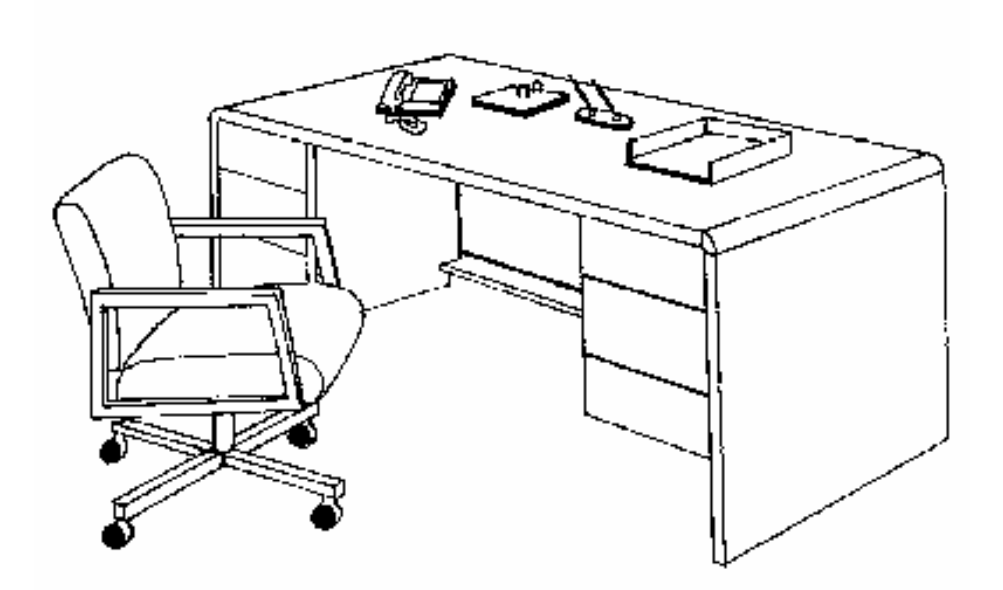

#### **Accomplishment Statements**

The employment entries above (in bulleted form) contain *accomplishment statements*. Accomplishment statements convey your ability to make things happen, solve problems, make money, cut costs, etc. These statements are the crux of your resume.

Attempt certain things in writing your accomplishment statements:

- Use action verbs (see next pages). Action verbs will convey pictures of you doing something. Use words that will present you as taking initiative, being creative, and accomplishing a goal. Avoid phrases like, "Assisted with", "Responsibilities are," or "Duties include".
- In using your action verbs, make certain that you use the correct *verb tense*. If your employment entry is in the present (for instance, a current job) be sure the verb reflects that you are still performing the duties. If the employment entry is for a past job, the verbs ought to be in the past tense. The only exception is an accomplishment statement in a current job that reflects a duty or success performed only once (for instance, "increased sales for 1999 fiscal year").
- Try to quantify your action. How large was the budget you balanced? Certainly a budget of \$5.00 will be easier to balance and organize than a budget of \$5,000,000. Quantifying adds to the mental picture of your accomplishments.
- Use the *buzzwords* of the field in which you intend to work. Buzzwords trigger assumptions and generalizations of your skill in the mind of the reader thus making it easier for them to create the mental picture.

Examples:

- **Good**: Managed office operations and staff of twelve.
- **Better**: Managed sales office operations and staff of 12 to record productivity.
- **Good**: Analyzed data.
- **Better**: Analyzed financial data of Fortune 500 companies to analyze investment opportunities.

**Good**: Developed marketing strategies.

**Better**: Developed marketing strategies for companies in various industries using research data and teamwork to develop ideas.

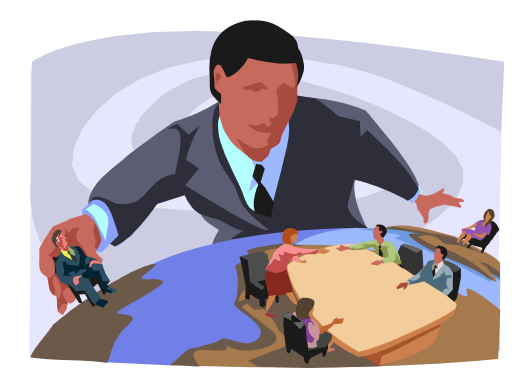

#### **Action Verbs**

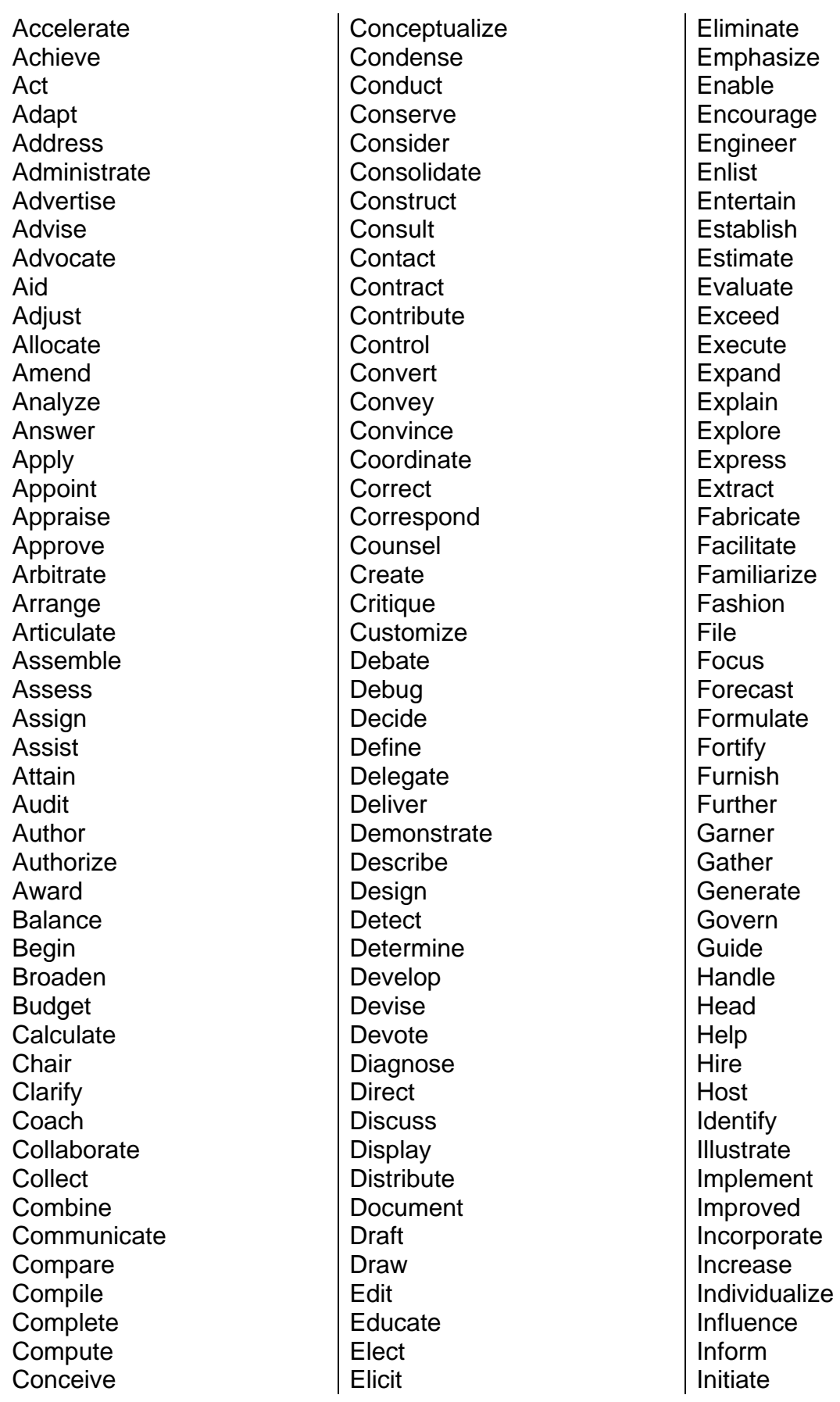

Inspect Install Instill **Institute Instruct** Integrate Interact Interpret Interview Introduce Investigate Invent Involve Issue Join Judge Launch Lead Lecture Legislate Leverage Liaison Limit List Listen Locate Log **Maintain** Manage Market **Measure** Mediate **Merge Moderate** Modify **Monitor Motivate Negotiate Offer Operate Order Organize Outline Overhaul** Oversee **Participate** Perform Persuade Pioneer Plan Prepare

Present Preserve Preside Prevent **Prioritize** Process **Produce** Program Project Promote Propose Provide Publish Purchase **Qualify** Quantify **Query** Recommend Reconcile Record **Recruit** Rectify Reduce Reference **Register** Regulate **Rehabilitate Reinforce** Remodel Reorganize Repair Replace Report Represent Research Resolve Respond Restore Result Retrieve Revamp Review Revise Revitalize Route **Schedule** Secure **Select** Serve **Service** Shape

**Simplify Simulate** Sold Solicit **Solve Spearhead Specialize** Standardize **Stimulate Streamline Strengthen Study Succeed Suggest Summarize** Supersede **Supervise Supply Support Surpass Survey Synthesize Systemize** Teach **Terminate** Test **Trace Train Transfer Transform Translate Transmit Tutor** Unify Upgrade Use Utilize Validate Volunteer **Write** 

#### **Professional Affiliations & Memberships**

In this section, you will list the various professional organizations, clubs, or extracurricular activities in which you may be involved. Include the title of the organization and special responsibilities or titles that you held.

#### **Activities**

You may also wish to include unique life experiences or hobbies to make your resume more personal. Entries of this type may include such activities as extensive travel, or accomplishments in music. When adding entries such as these, be sure you are able to talk about them adequately and completely if they come up in the course of the interview.

A special word of caution about references to religious or political affiliations …

Unfortunately, there are interviewers with biases to certain ideologies and people. You may choose to keep political/religious entries off for this reason. On the other hand, if a particular employer has such a bias, then one may not want to work for that employer. The choice is always yours whether to add these entries to you resume. It may take some thought about your own convictions regarding this matter. In other words:

> **When in doubt . . . Leave it out !**

If you are not sure how to represent something in your resume, or if something just outright does not feel like it should be there. . . leave it out! Remember that your resume may be the agenda for the interview and anything on the resume is fair game for the interviewer to ask about. You do not want to get caught not being able to speak about events or experiences in your own life. And most of all:

> **NEVER, under any circumstances, lie on your resume!**

#### **Skills**

You can label this section various things depending upon the entries in it. It can be simply *Skills*, or *Computer Skills*, or *Language Skills*, or *Technical Skills*, or whatever else represents the entries appropriately. You may add any skills to this section that will be relevant to the job you seek.

When speaking of language skills, try to qualify your talent. Are you *fluent*, or do you have *conversational knowledge* of a language? Also, is your language skill in spoken form, written form, or both? Make sure you do this for each language you know.

When writing about computer skills use one of four phrases to characterize your level:

- **Proficient in** -- means you can do just about anything with a particular application
- **Working knowledge of** -- means you can use an application at an intermediate level
- **Knowledge of** -- means you are a beginner on a particular application

Feel free to list all relevant computer hardware and software you know (especially if you are majoring in a technology related field!). It is recommended that only the latest versions of the application be mentioned unless an employer is looking for experience in a particular version of the software.

If you are in a technology field in which your skills with computers or technology is most important, you can add subsections to your computer skills section to help make your information easier to read (see below)

#### Example:

#### **Computer Experience**

Proficient in MS Word and PowerPoint; working knowledge of Excel, Internet navigation, e-mail; knowledge of Quicken; exposure to MS Access

*or* 

#### **Computer Experience**

- Proficient in MS Word and PowerPoint
- Working knowledge of Excel
- Knowledge of Quicken
- Exposure to MS Access

#### **Technical Skills**

**Software:** Proficient in Word, Excel, and Access **Hardware:** Proficient with PC and Mac hardware and peripherals **Languages:** SQL, Visual Basic, C++

#### **References**

Traditionally, the last line of a resume states (in whatever form fits your resume style):

#### **References available upon request**

Though it is not necessary to have this section. An employer knows that you will supply references if you are asked to, regardless of whether or not it says so on your resume.

When collecting references **be sure you first ask the reference if you may use him or her!** This avoids surprises and prevents possible poor reference calls. Give your references an updated copy of your resume so they can become more familiar with your experience and know how you have presented yourself.

Never immediately hand an employer your references. Have them on a separate sheet to give when requested. Below is an example of a reference sheet:

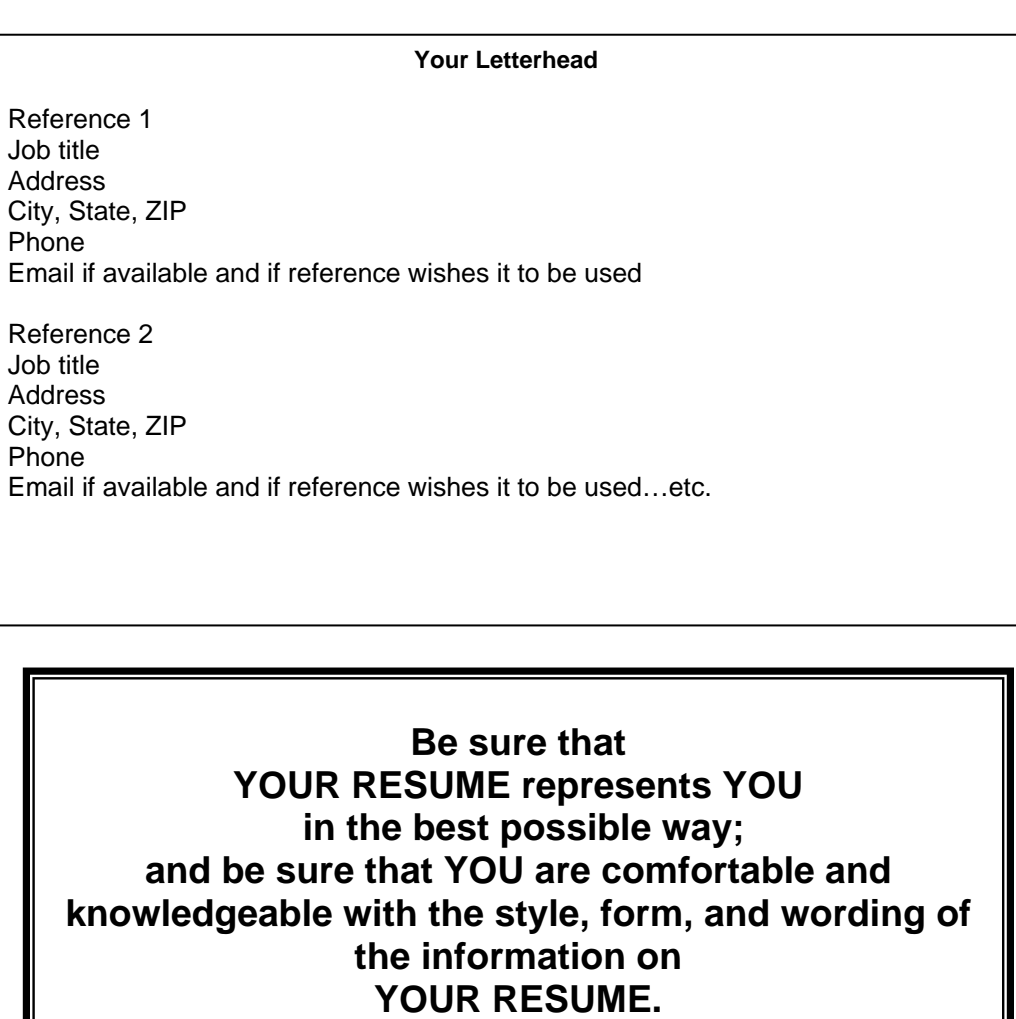

# Resume Formatting Tips

#### **HOW TO SET UP PAGE MARGINS**

We sometimes suggest that you change your margin setting for your resume. In certain cases this gives you more room to include content and eliminates a lot of white space. Here are the easy steps to setting up your margins:

#### **STEP 1.**

Open up a new document, or a pre-existing one and select FILE on the top left of your screen.

#### **STEP 2.**

Select PAGE SETUP from the FILE options.

#### **STEP 3.**

The PAGE SETUP task bar will open. You can then change the TOP, BOTTOM, LEFT and RIGHT margins. Click OK and your page will now appear with the new margin setting.

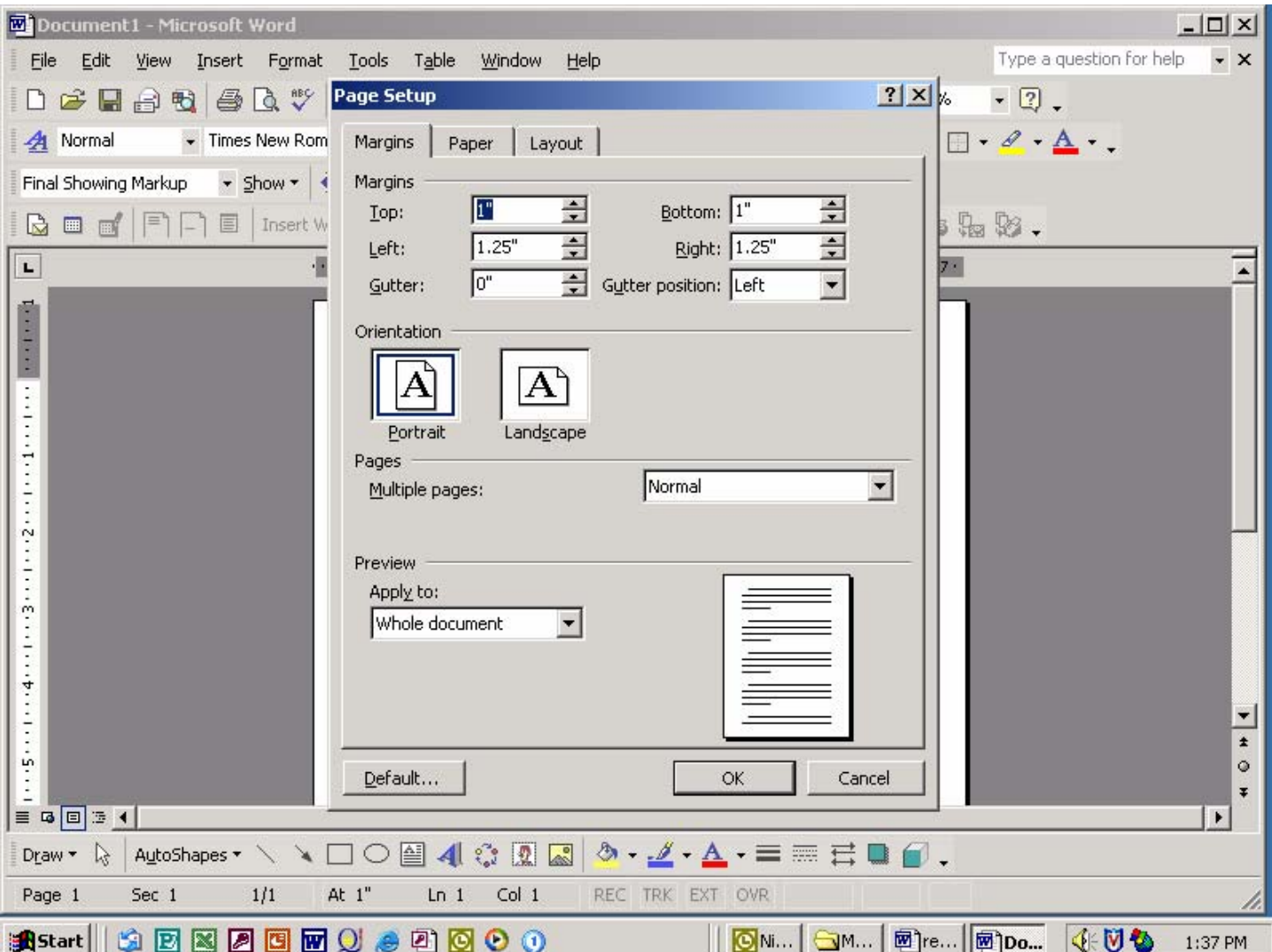

#### **HOW TO INSERT A HEADER/FOOTER**

To give you even more room on your resume, you may want to put your heading (name and contact information) in a HEADER. Here are the easy steps to inserting a HEADER/FOOTER:

**STEP 1.** 

Select VIEW on the top of your screen.

#### **STEP 2.**

Select HEADER/FOOTER from the VIEW options.

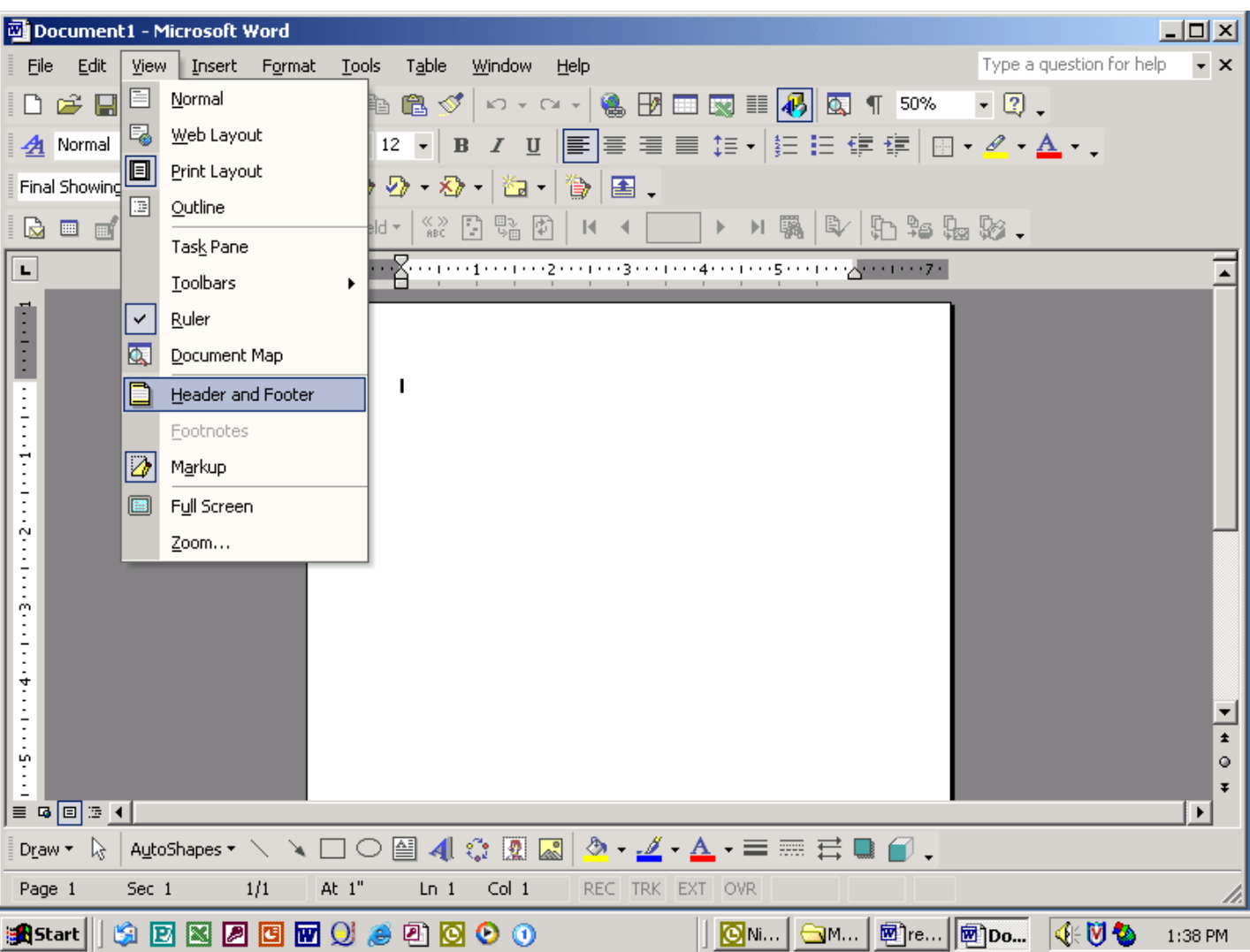

#### **STEP 3.**

The HEADER will appear on the top of your document with its own toolbar. You can then type within the dotted lines and format your text however you like. When you are finished, select CLOSE on the HEADER/FOOTER toolbar and you will be able to type on the rest of your document.

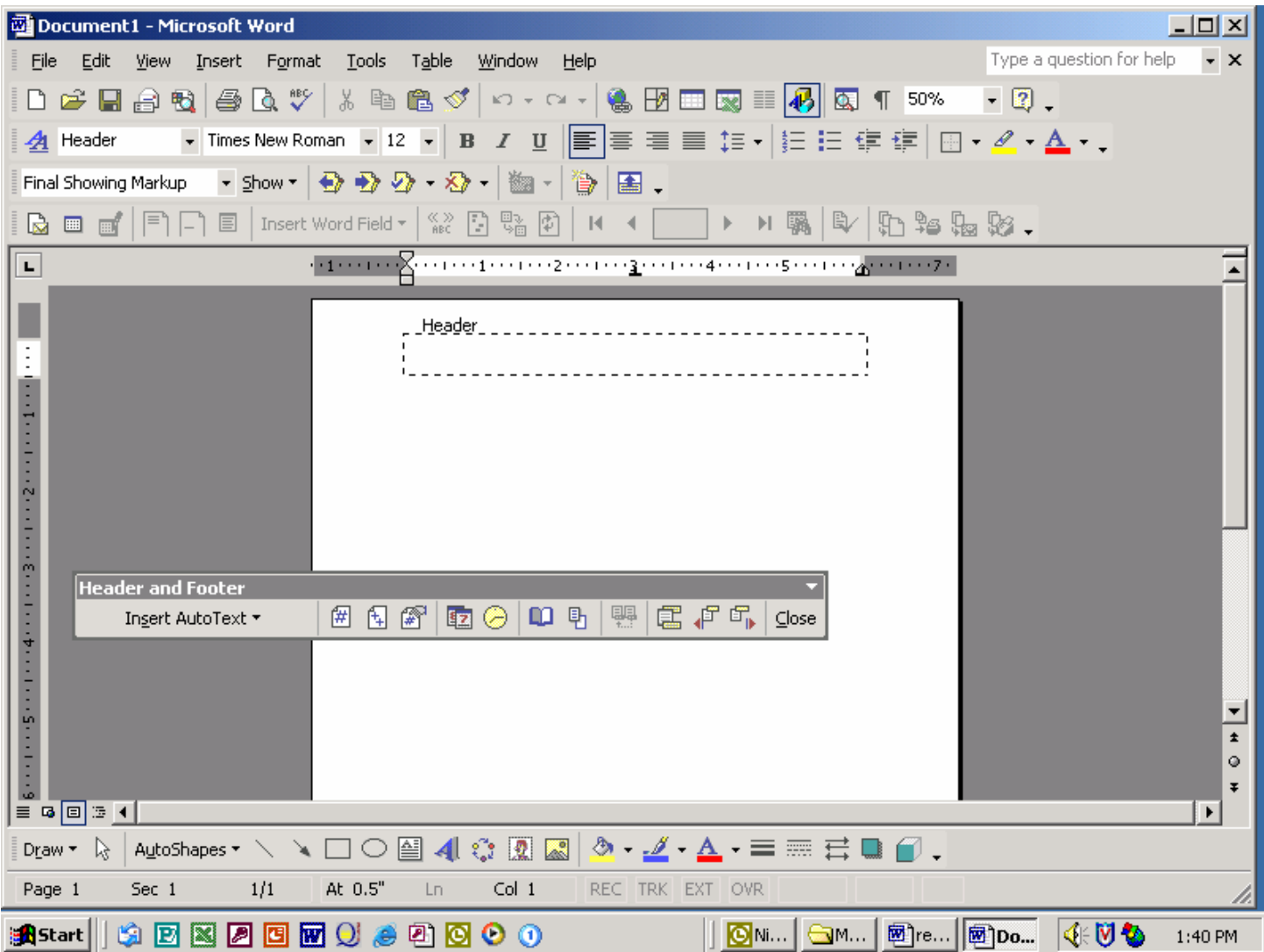

#### **HOW TO INSERT A BOTTOM BORDER**

If you would like a line to separate your heading from the body of your resume, we suggest inserting a bottom border below the header. Here are the easy steps to inserting a bottom border:

#### **STEP 1.**

Position the cursor where you'd like your bottom border. Select the BORDER icon at the top of your toolbar. *Please note that if you would like to type below the BORDER after you insert it, you will have to position your cursor now to the place you intend to type, and then using the arrow keys, position the cursor back up to the position you would like to insert the BORDER.*

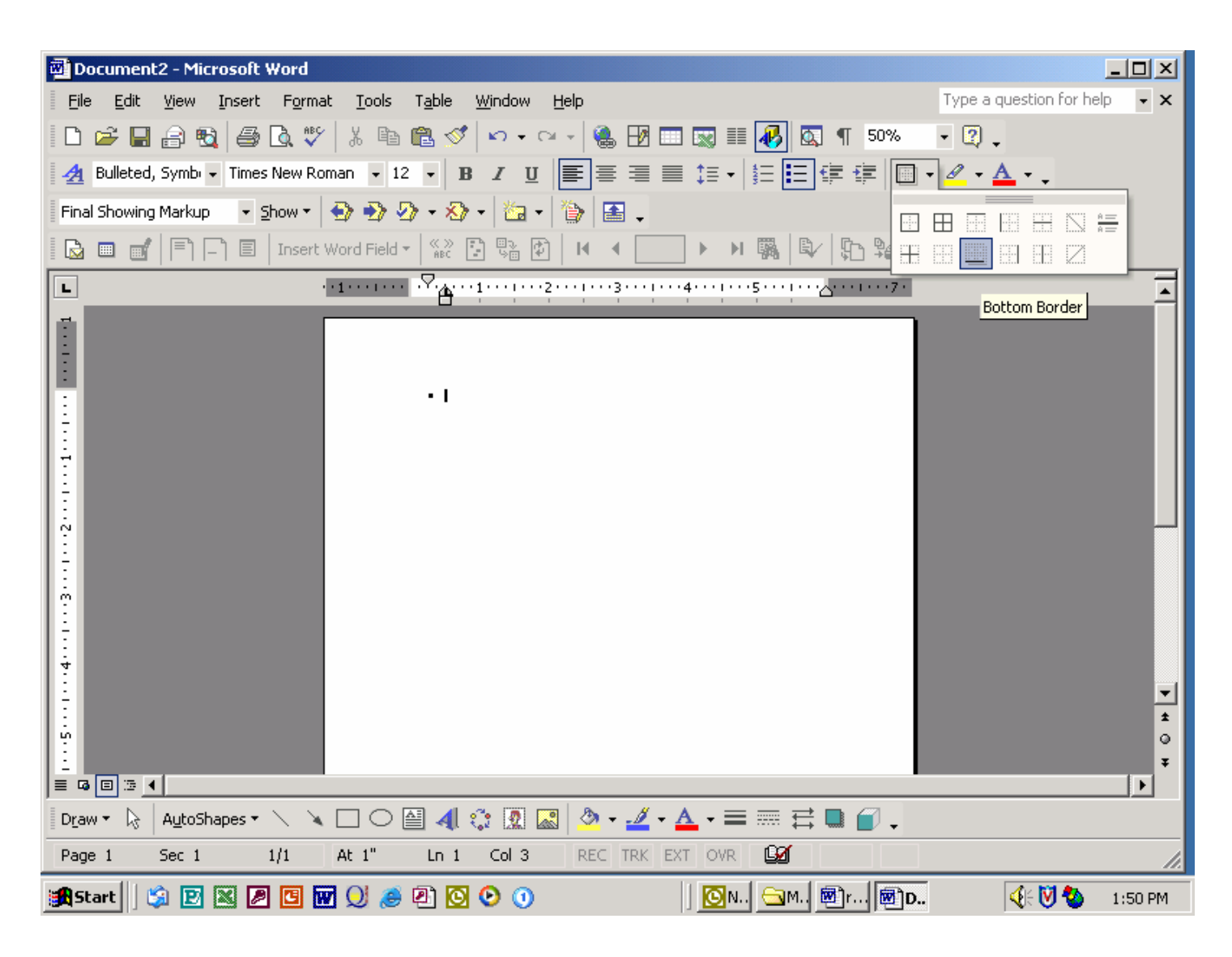

#### **STEP 2.**

Select the BOTTOM BORDER from the BORDER selections. The BOTTOM BORDER should then appear.

#### **HOW TO INSERT BULLETS**

To emphasize your responsibilities at places of employment, you can list them using bullets. Here are the easy steps to inserting bullets in your resume:

#### **STEP 1.**

Highlight the text you would like to have BULLETS and click on FORMAT on the top of your screen.

#### **STEP 2.**

Select BULLETS and NUMBERING from the FORMAT options.

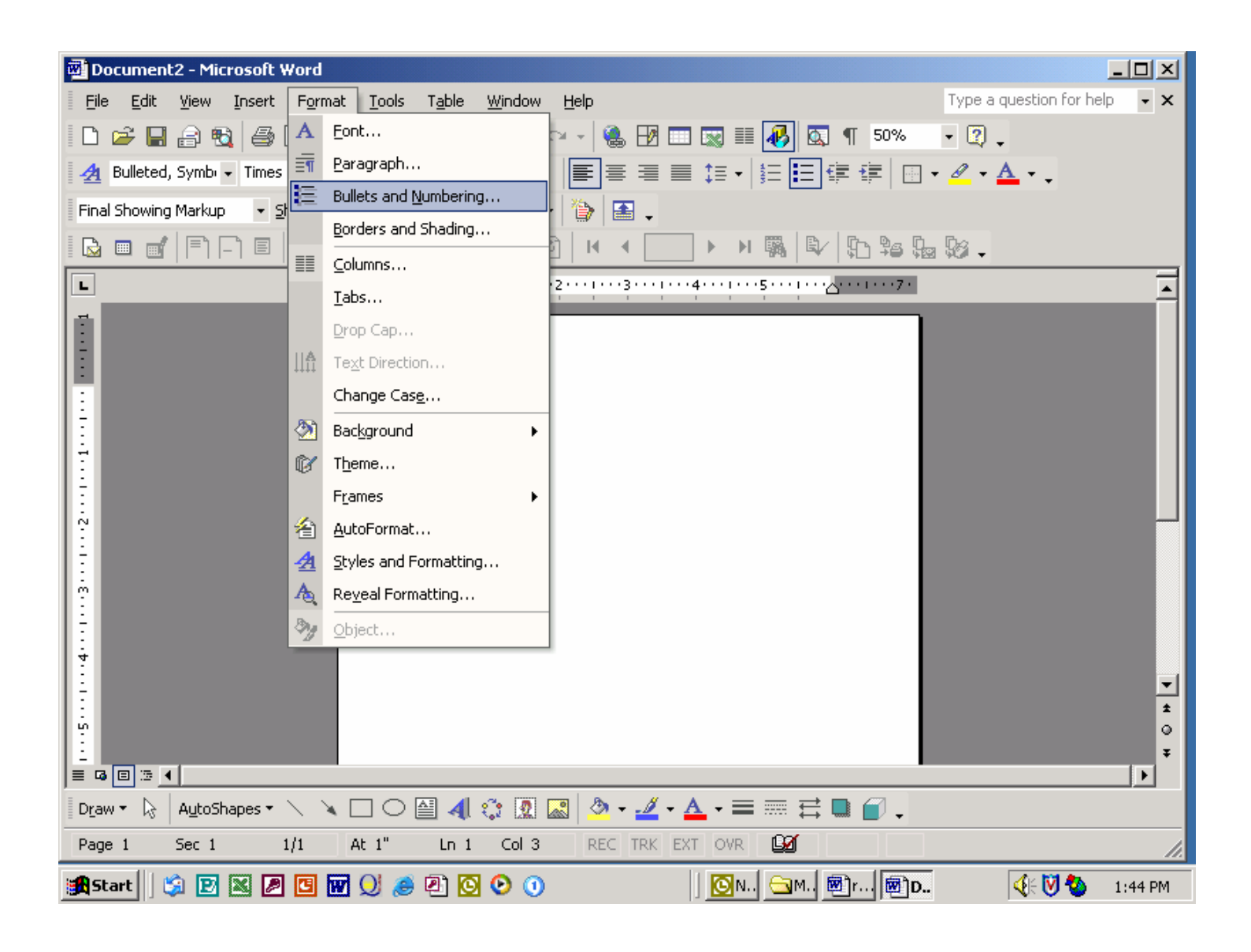

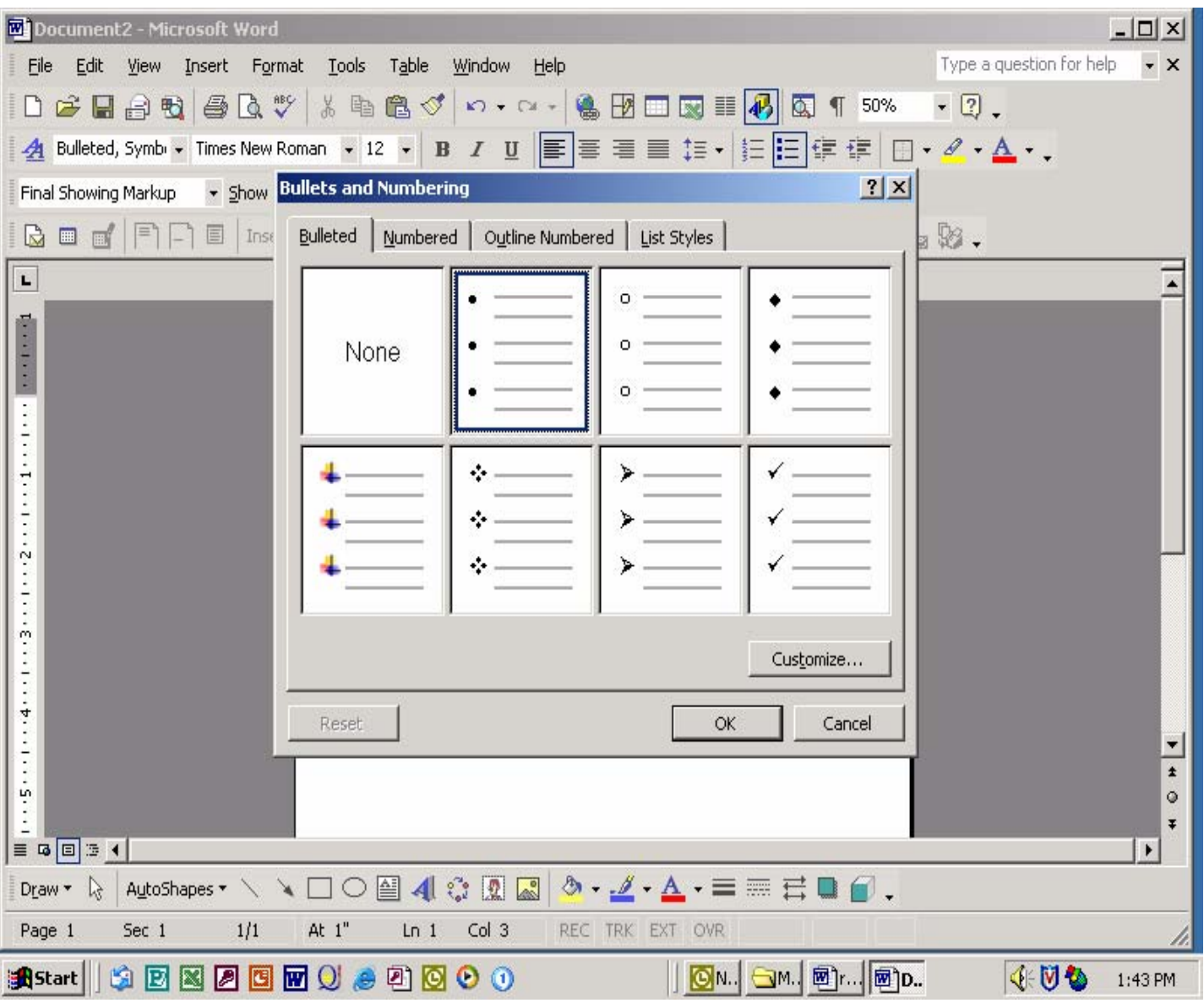

#### **HOW TO SINGLE SPACE YOUR DOCUMENT**

To ensure you have proper spacing between your text, we suggest you single space your resume. Here are the easy steps to single spacing your document.

#### **STEP 1.**

Highlight all of your text and click on FORMAT on the top of your screen.

#### **STEP 2.**

Select PARAGRAPH from the FORMAT options.

#### **STEP 3.**

Click on the INDENTS and SPACING tab and select SINGLE under LINE SPACING. Click on OK and return to your document.

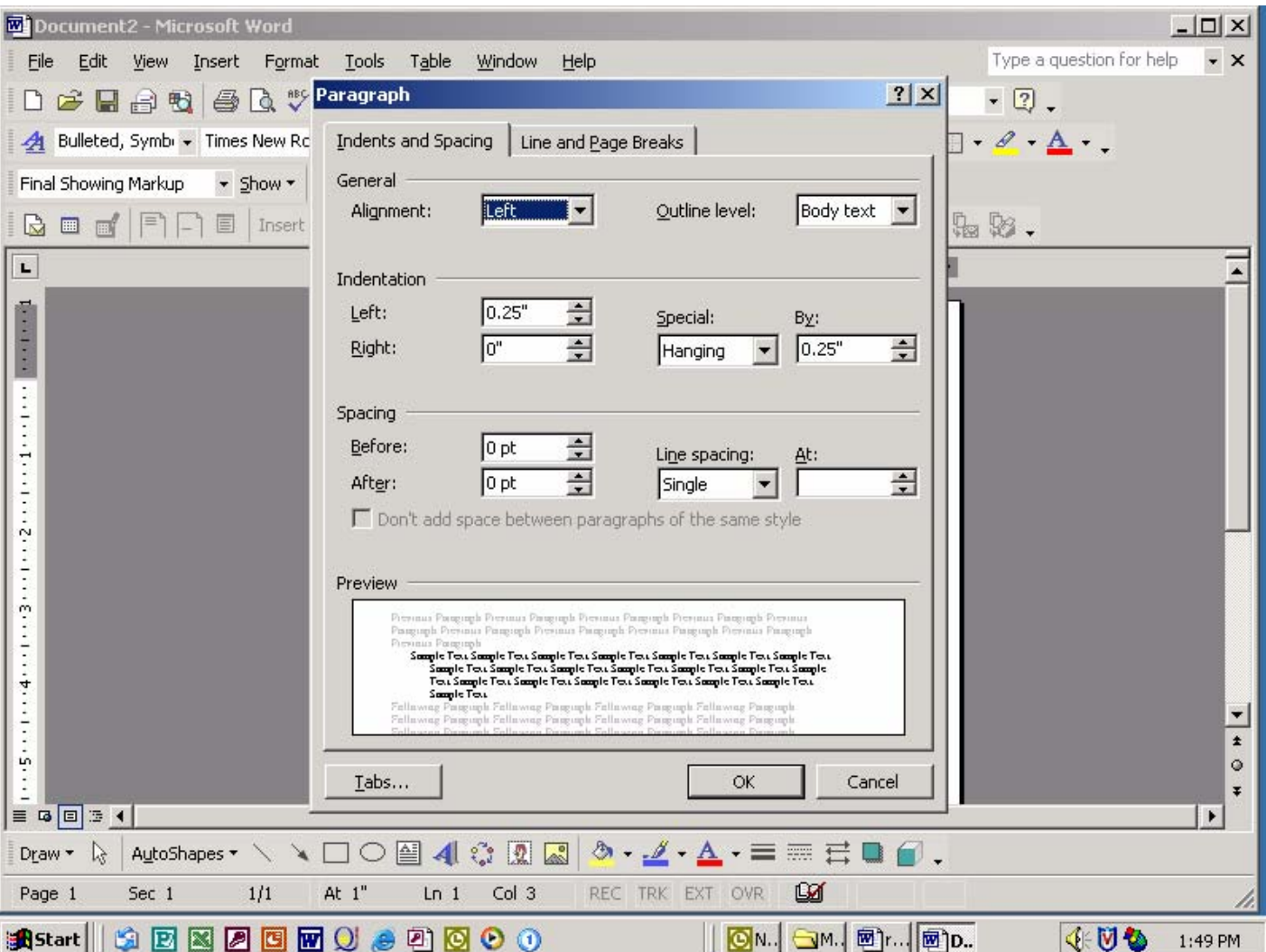

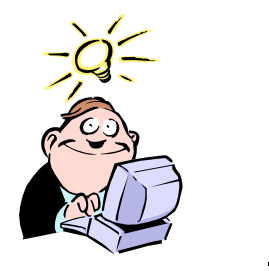

#### **Other Useful Hints**

- 1. **Lining up Text** You can line up your text properly by using the TAB key instead of the SPACE bar. You can determine whether or not your text is lined up by the points on the ruler at the top and side of your document.
- 2. **Removing the Blue Email Address** If you have a color printer, it is suggested to remove the blue hyperlink that appears when you type in your email address. To remove, select the email address and right click on your mouse. A side toolbar should appear. You then select REMOVE HYPERLINK.

*Most importantly……Don't forget to save your work!!* 

## **Sample Resumes**

#### **Nathan Surprise-Partie**

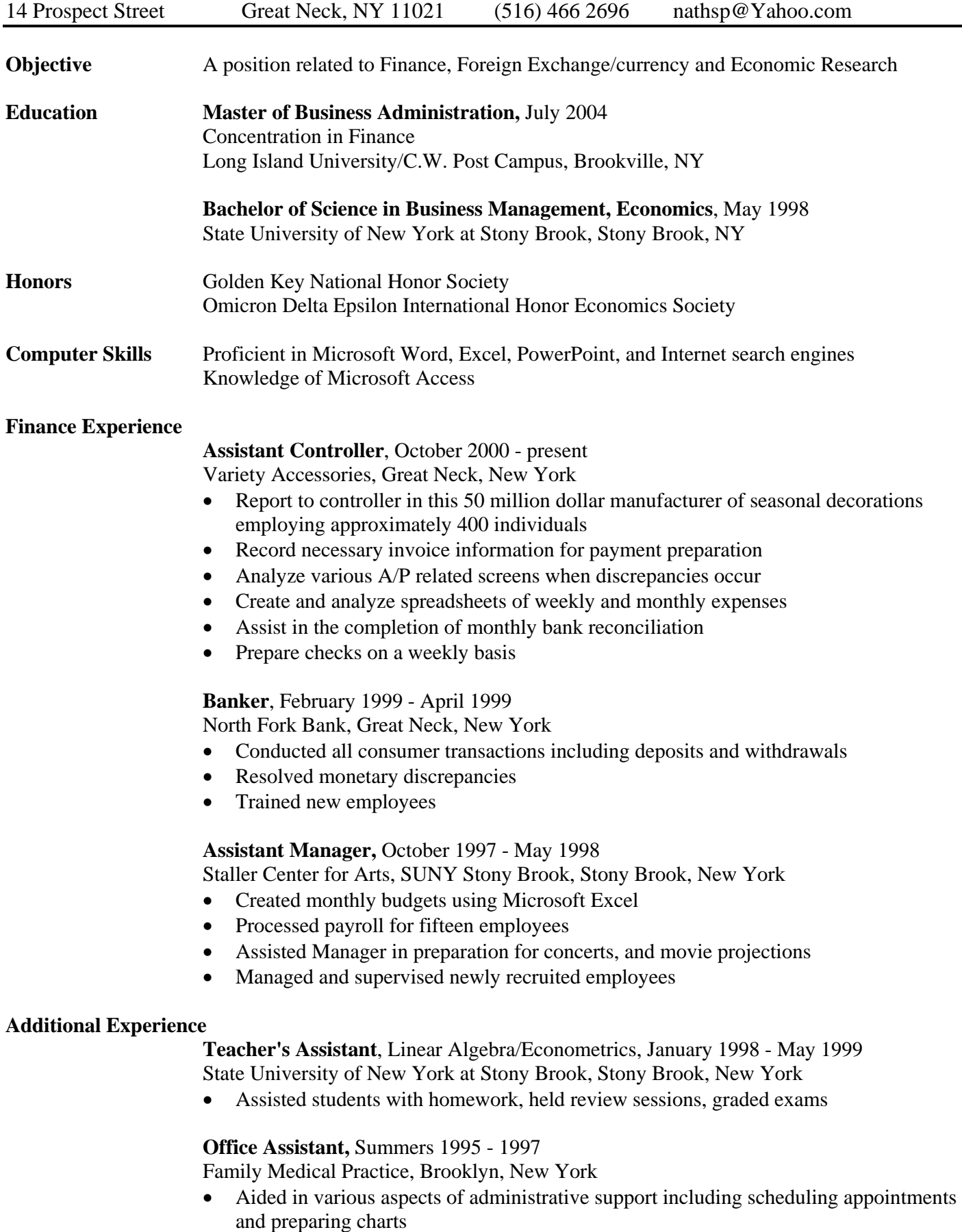

• Used computer system to bill insurance companies

#### **Carlos Agozzino 11 Sandpiper Lane Northport, NY 11768 (631) 757-8825 Agozzinoc@AOL.com**

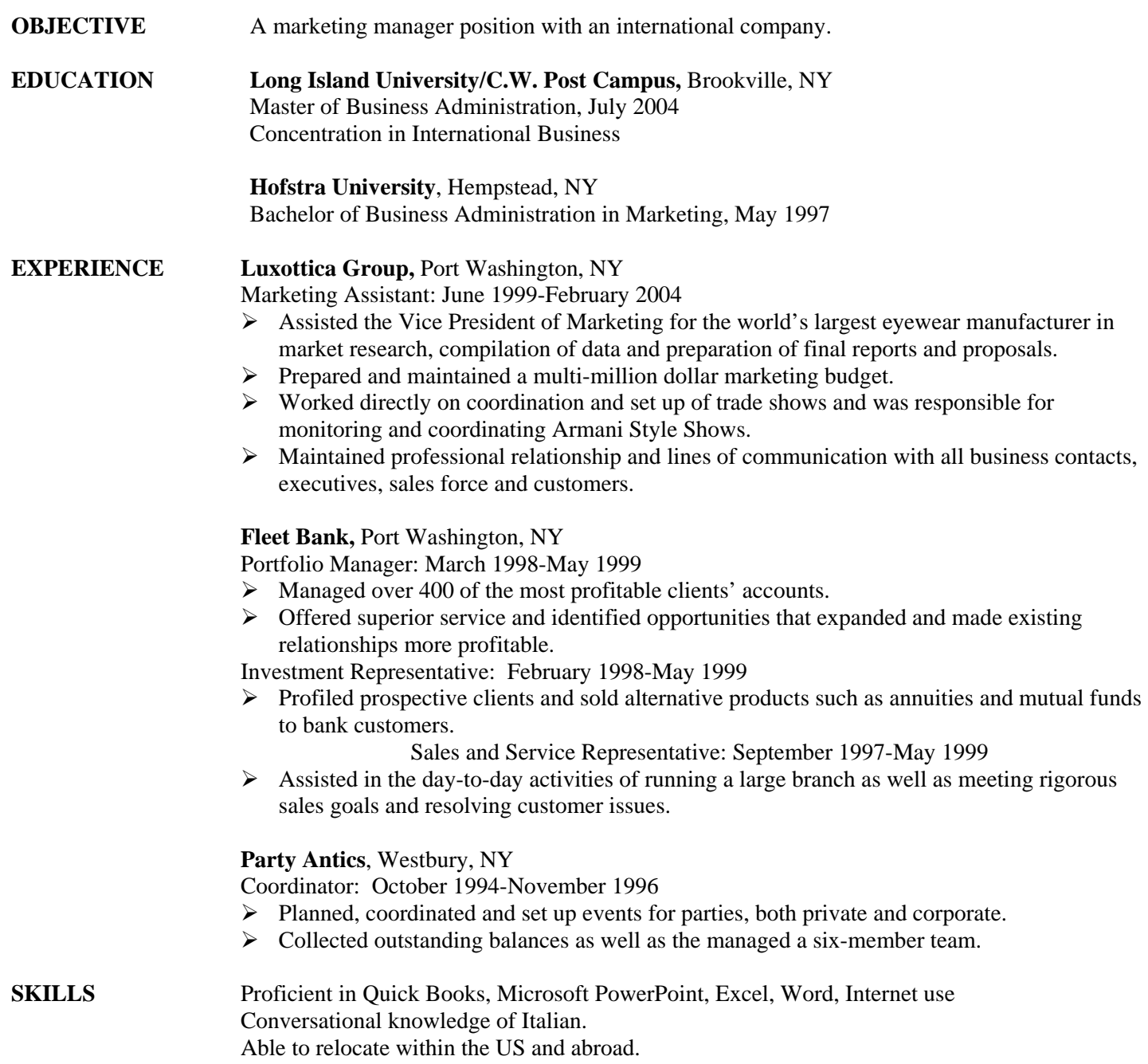

#### Julie F. Worthington

**jworthingtonl@aol.com**  70 Willis Lane Syosset, NY 11791 (516) 364-4495

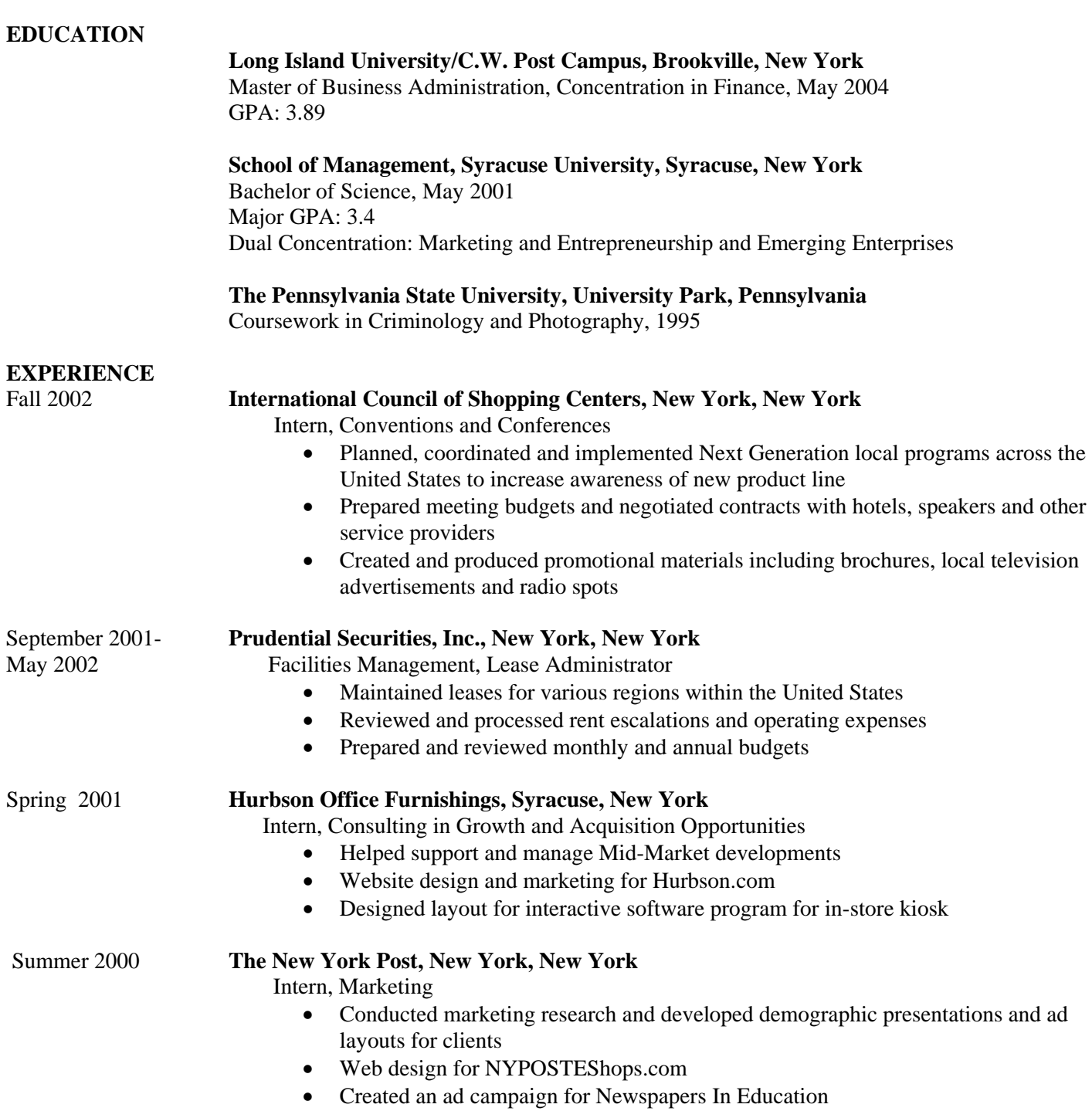

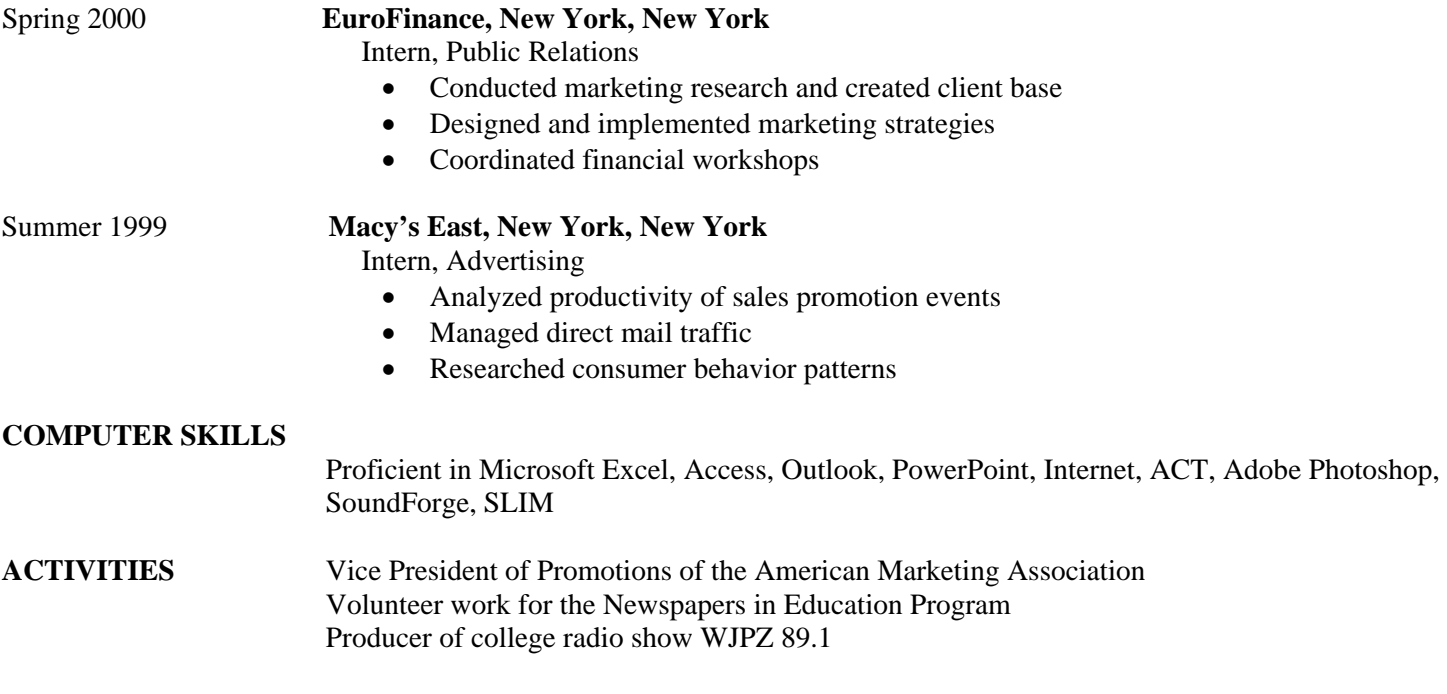

#### **NATALIE VIERRA**

31-25 41st Street Apt 2B Astoria, NY 11103 (718) 274-1035 nvierra@yahoo.com

**OBJECTIVE** A position in the fields of marketing and public relations

**EDUCATION Long Island University**, C.W. Post Campus, Brookville, NY Master of Business Administration, Concentration in Marketing, May 2004 GPA: 4.0

> **Santa Clara University**, Santa Clara, CA **Bachelor of Science in Commerce, May 2001 Major:** Economics **Minors:** Spanish and Sociology Cumulative GPA: 3.8 Dean's List 1998-2002 Beta Gamma Sigma Honor Society (Lifetime Member)

**SKILLS Language:** Intermediate level of written and oral Spanish **Computer:** Proficient in Microsoft Word, Excel, PowerPoint, FrontPage, Internet navigation

#### **RELATED EXPERIENCE**

#### **MS Promotions** Menlo Park, CA

Public Relations Assistant, June 2001-September 2003

- Promoted the distribution of products at specialized locations by participating in community and industry events
- Created press releases and distributed to print media
- Acted as a liaison between beverage distributors and businesses
- Developed marketing tools such as give-aways, contests and cross promotions with other products

#### **Gestión 906** New York, NY

Product Manager, October 2002-January 2003

- Provided research, reports, and graphs on assigned special projects
- Conducted foreign market research for potential clients through market data analysis

#### **ADDITIONAL EXPERIENCE**

#### **Wells Fargo Bank** Menlo Park, CA

Teller, July 2001-October 2002

- Interacted with public and resolved conflicting issues dealing with financial banking transactions
- Managed cash and validated customer account information

#### **Santa Clara University,** Santa Clara, CA

Postal Clerk, November 1999-June 2001

• Organized, compiled, and distributed mail to on-campus residents

#### **PROFESSIONAL AFFILIATIONS**

American Marketing Association

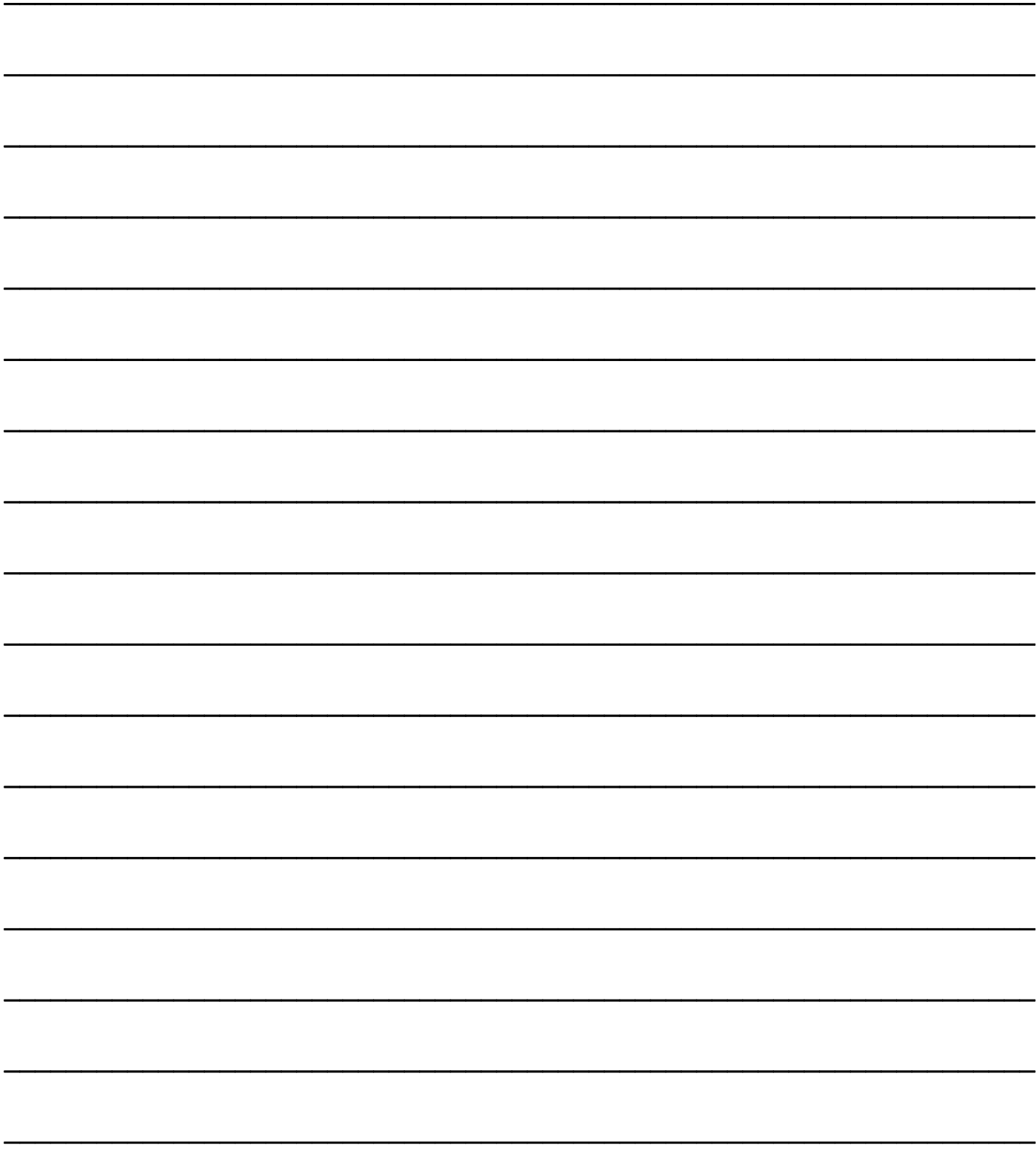